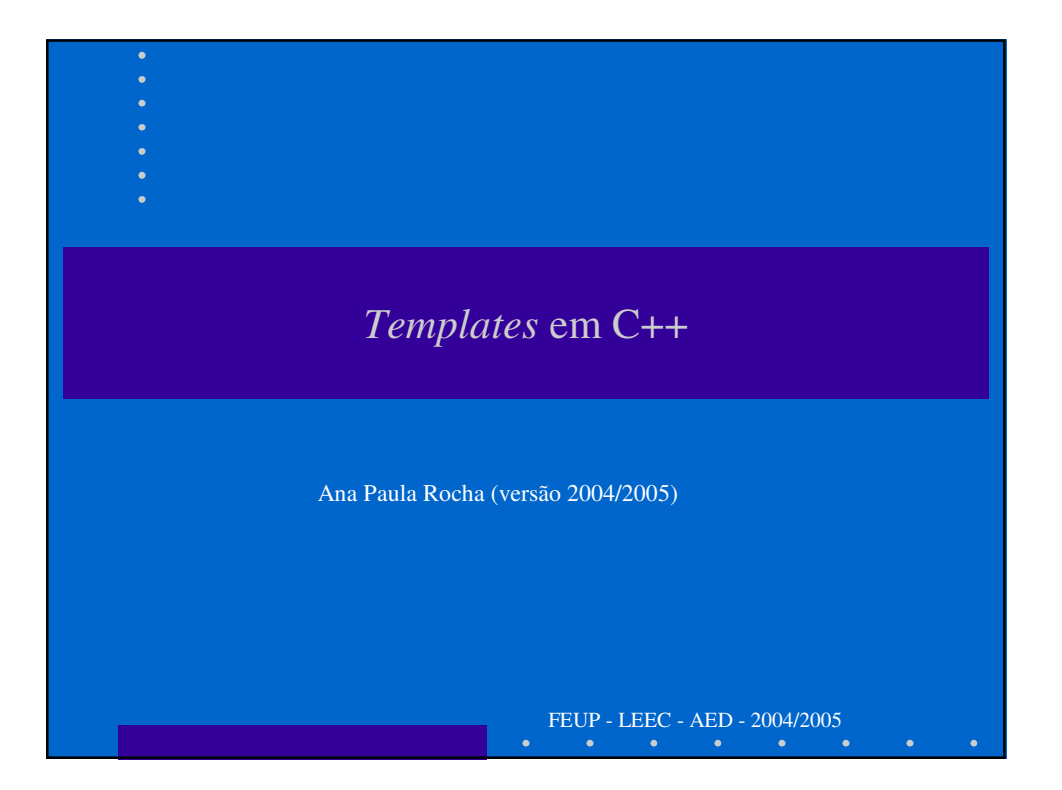

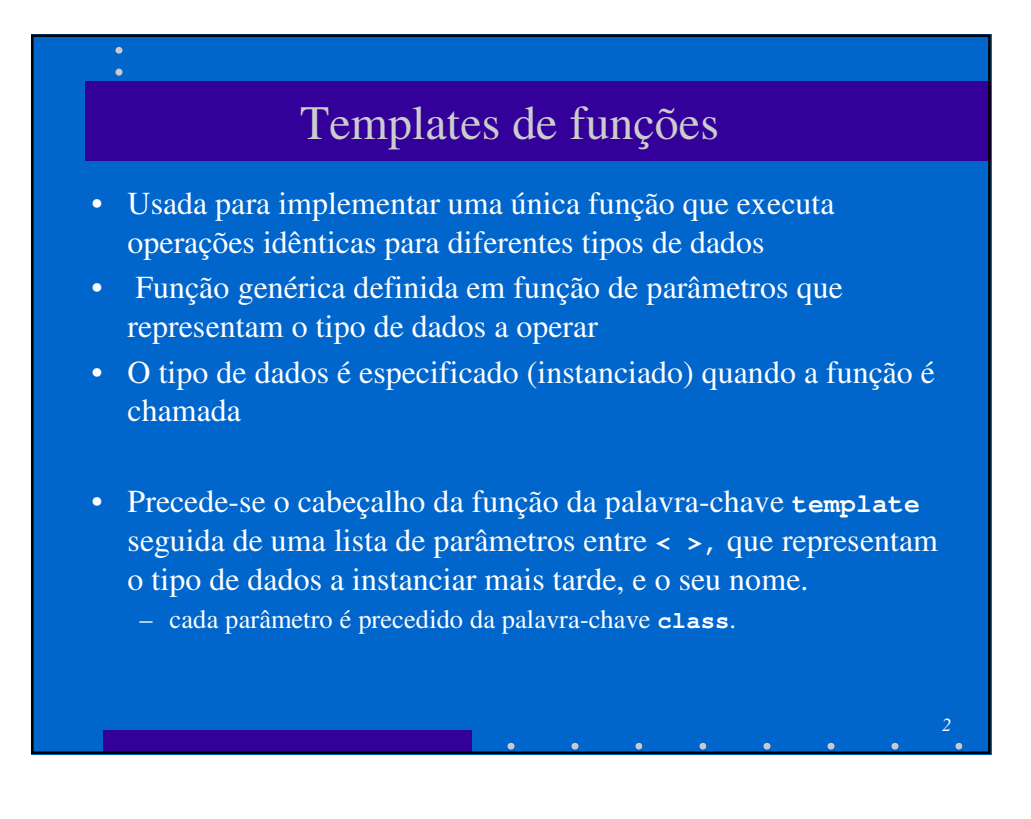

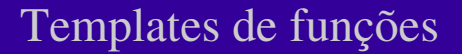

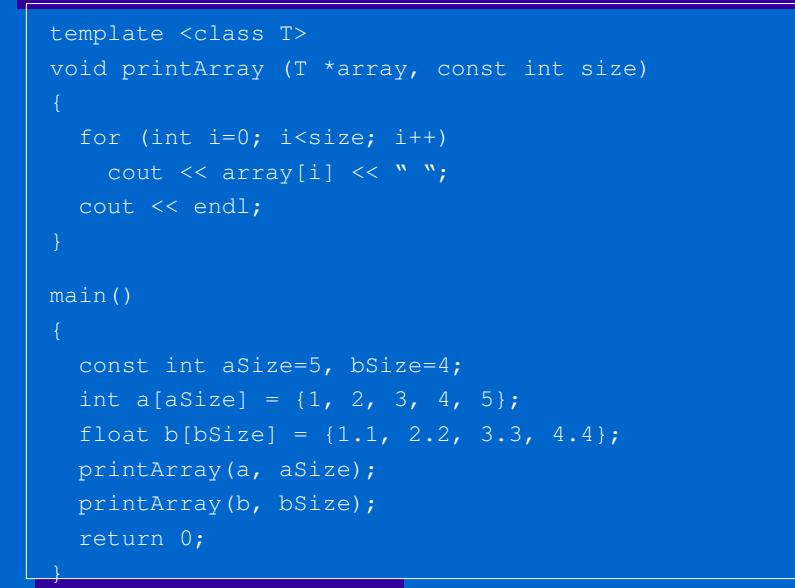

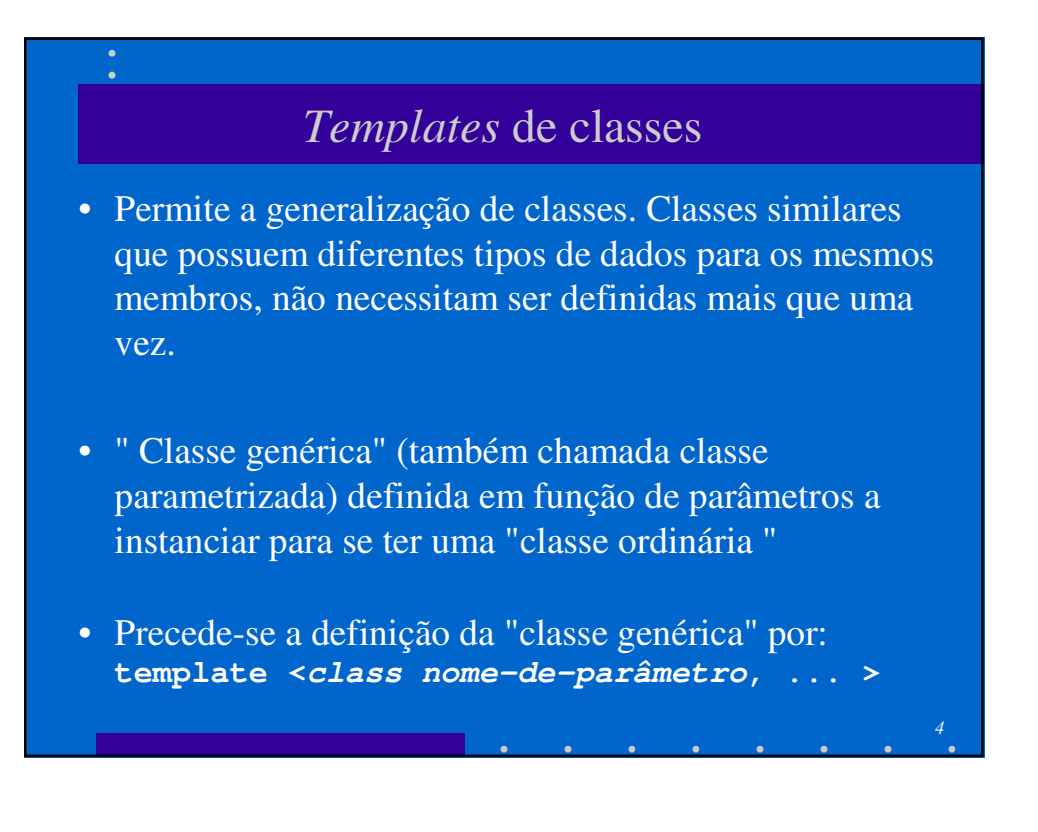

*3*

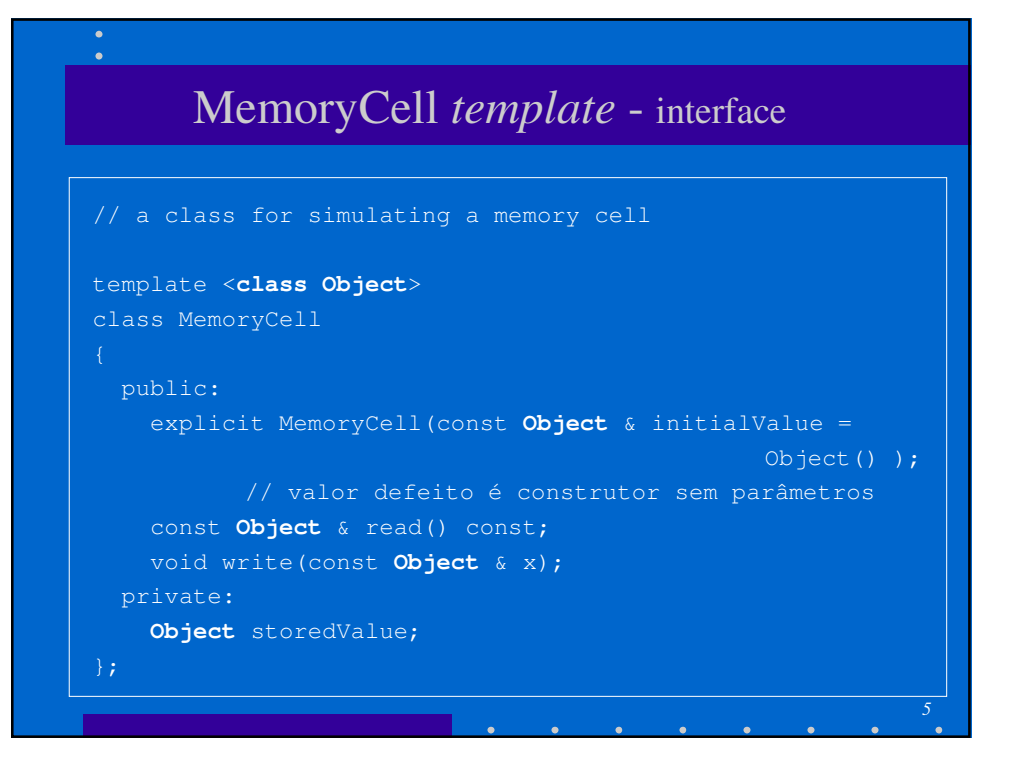

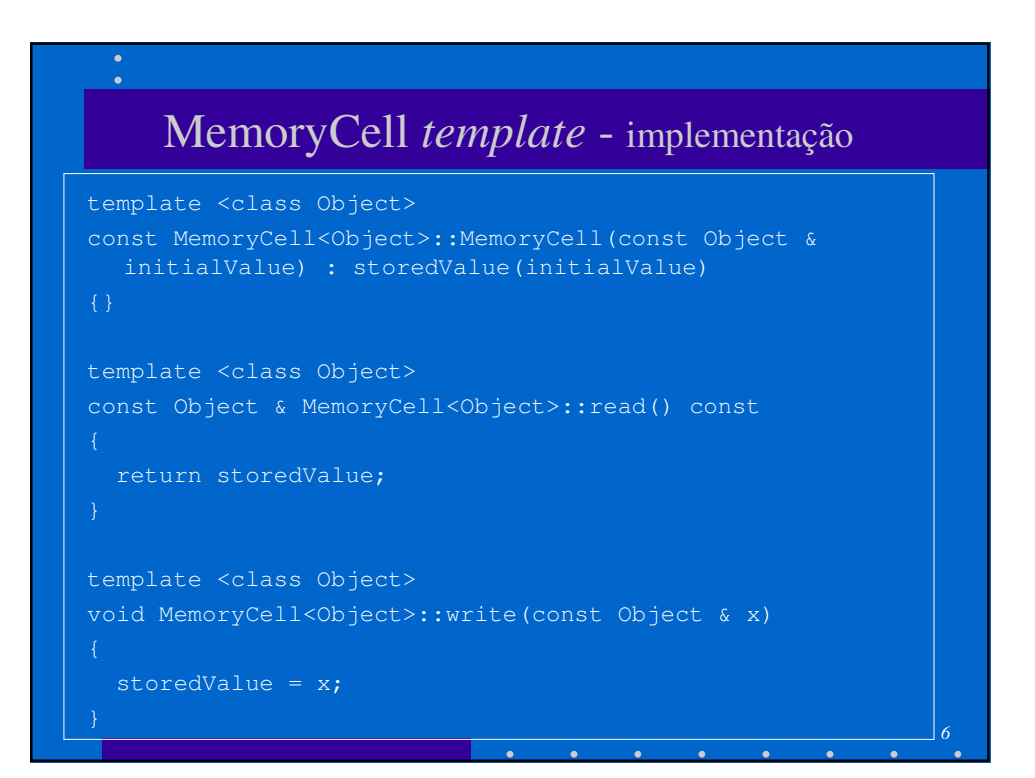

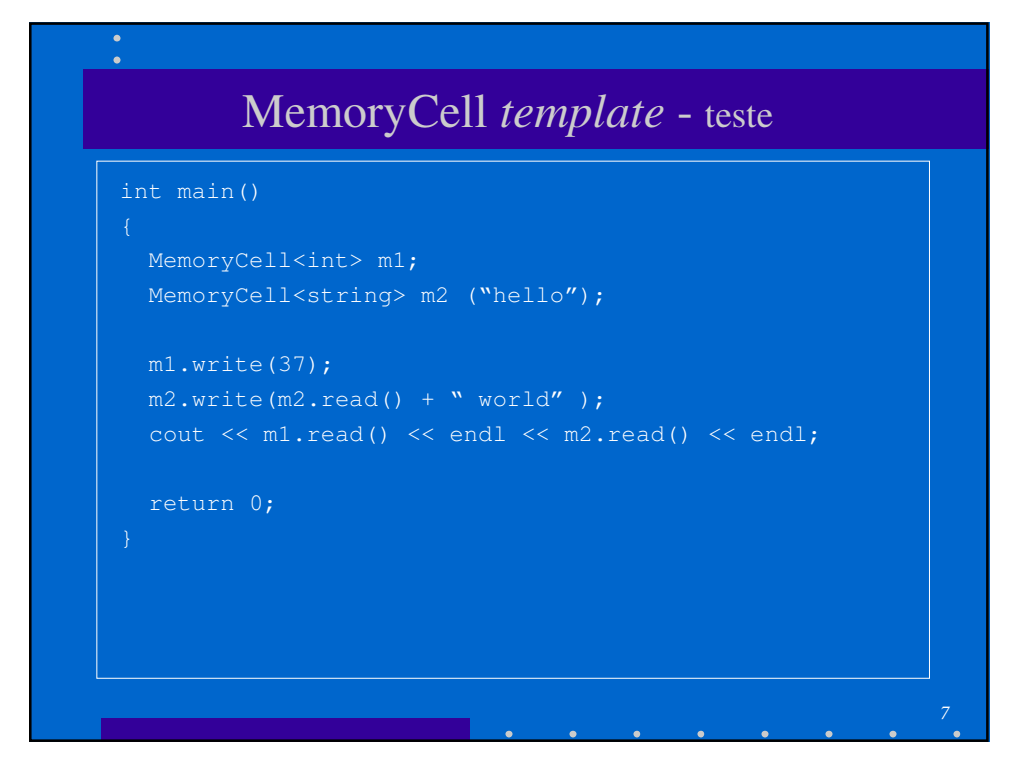

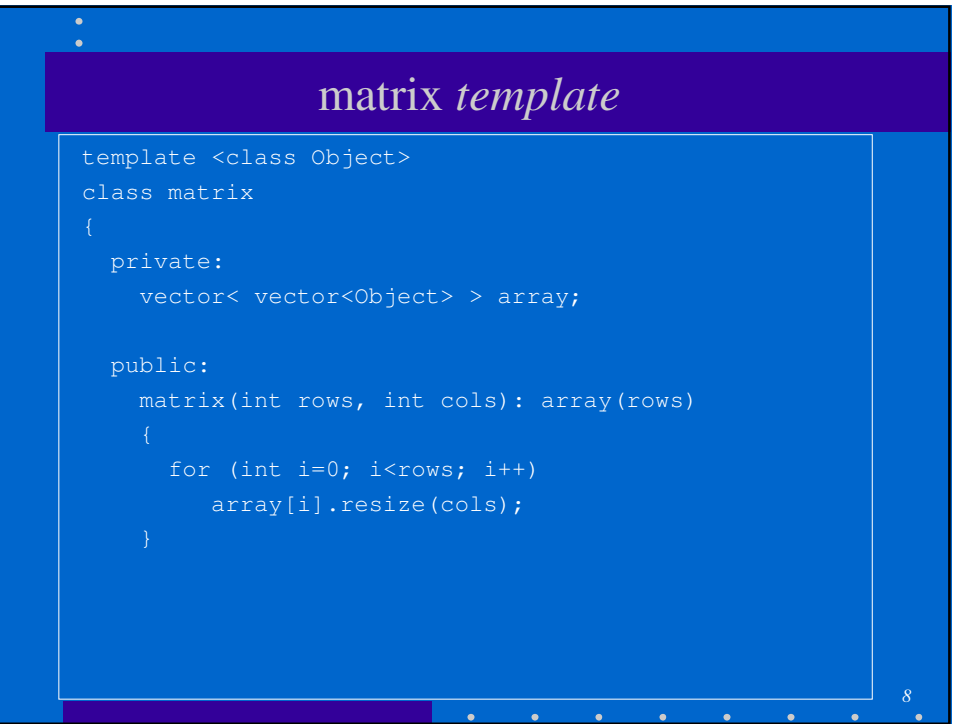

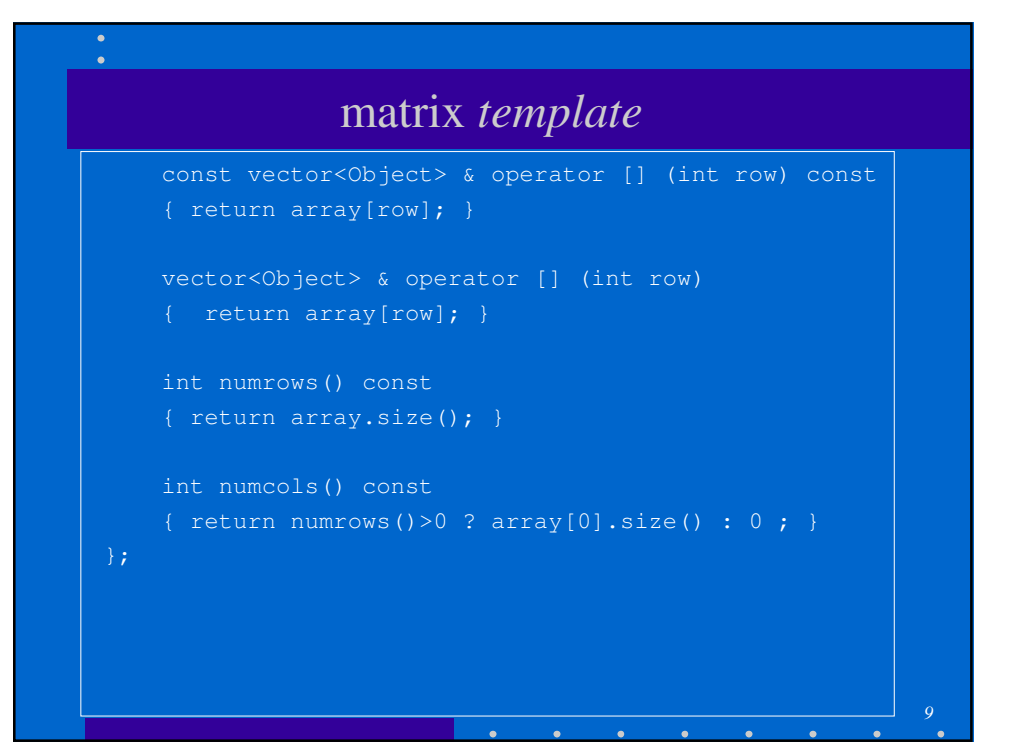

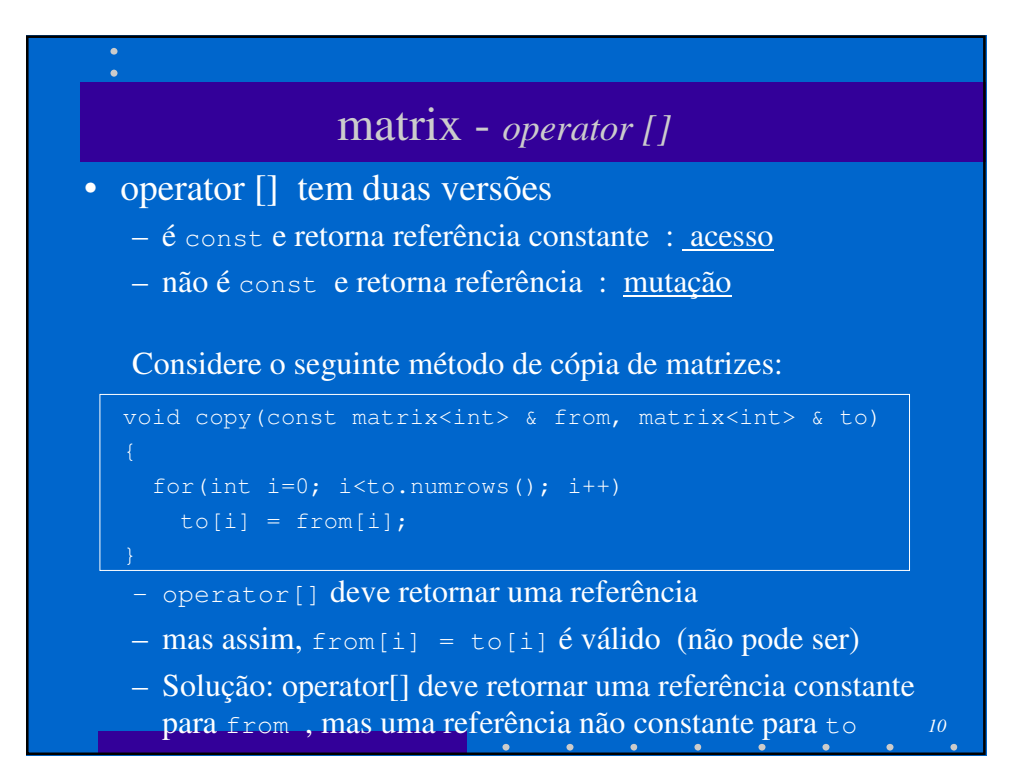